## Bloc: a new Morphic framework

Alain Plantec Lab-STICC - University of Brest, France

## Bloc in aNutshell

- Every morph has an affine matrix (zoom/rotation)
- A morph dynamically assembles listeners and has views.
- Views and morphs can be composed via layout
- A morph lives in a space / universe
- It can schedule alarms
- Close to JavaFX

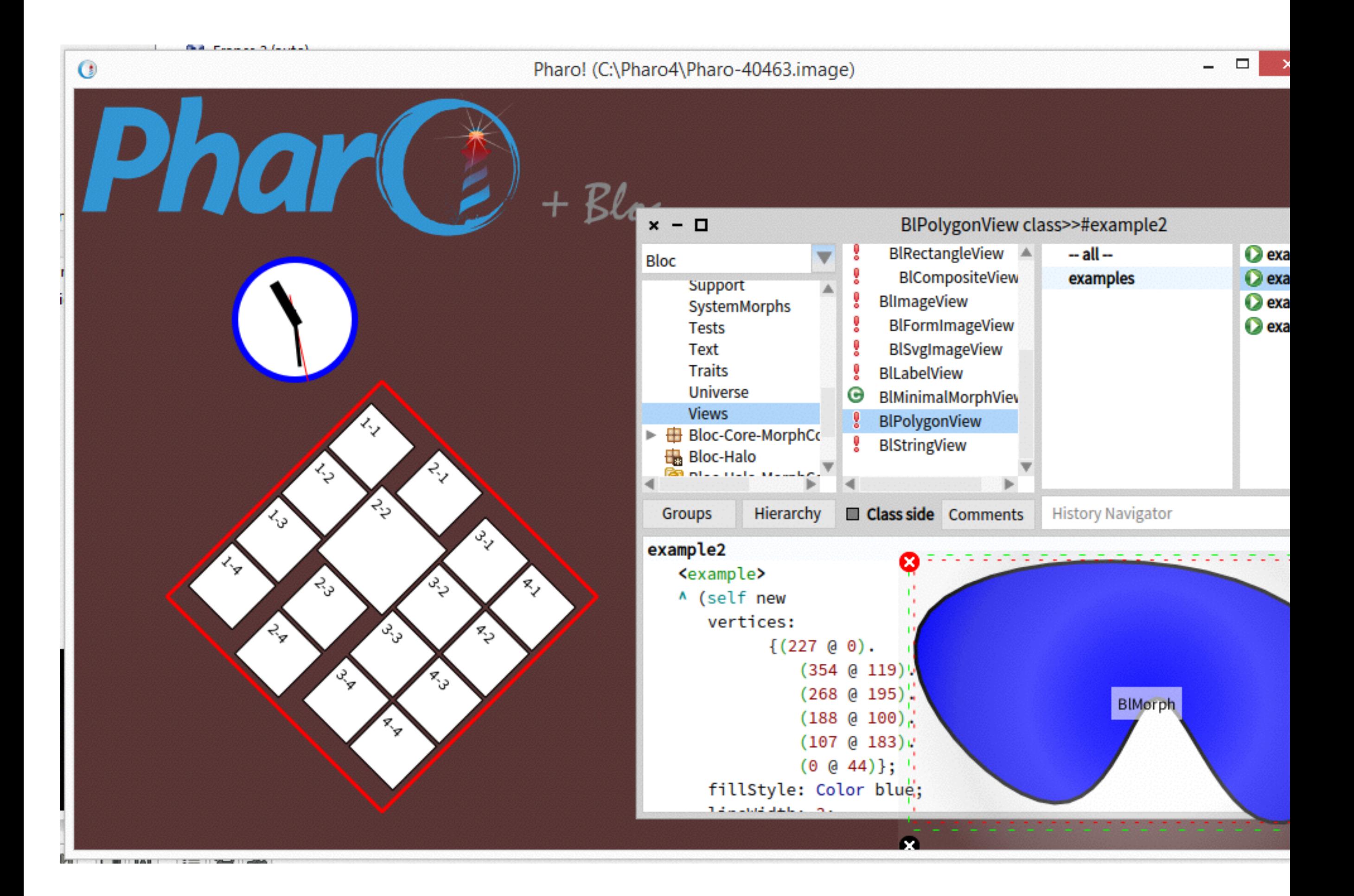

## Reinvent the UI

- Be in par with Javascript and Java graphical frameworks
- A foundation for upper-layers (widgets...)

# Time to revisit Morphic

- Flexible
- Malleable
- But
	- global coordinates
	- complex protocol / code and logic are often unclear
	- too much inheritance-based

#### Bloc

- Based on Miro and Miro2 experience
- Now at its fourth iteration
- Vector from the ground (rotation, zoom, translation)
- One constraint: morphic should be able to run inside :)

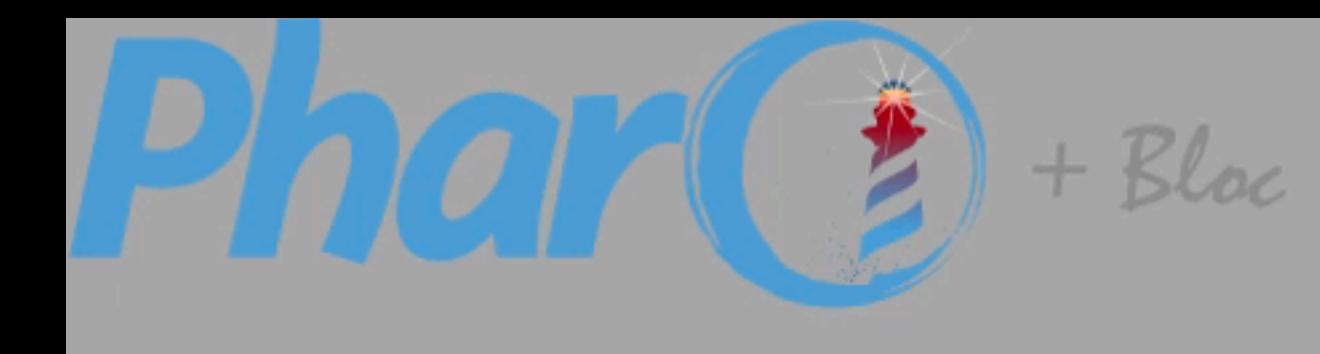

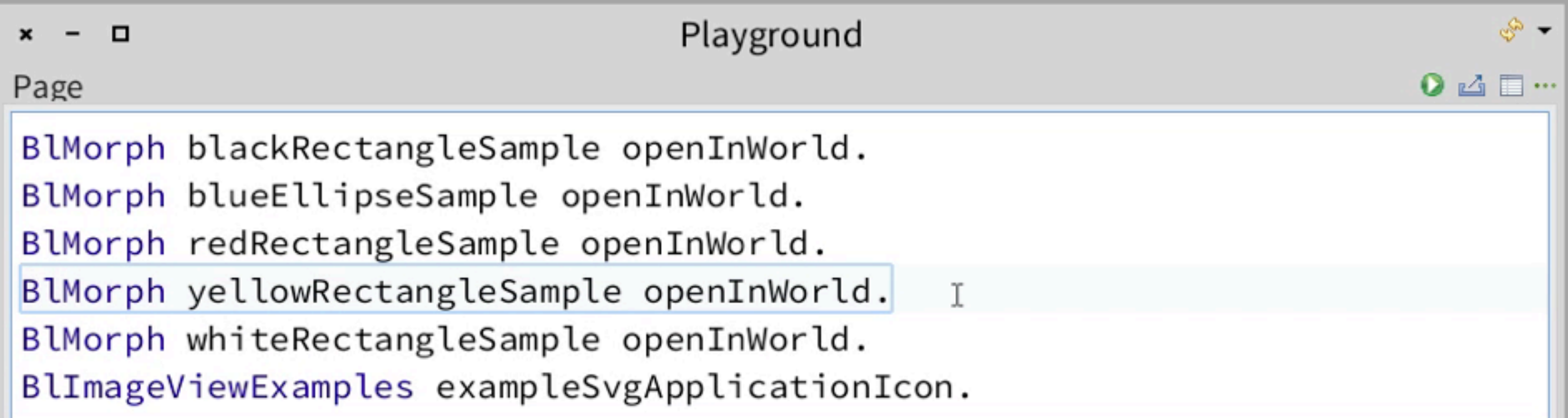

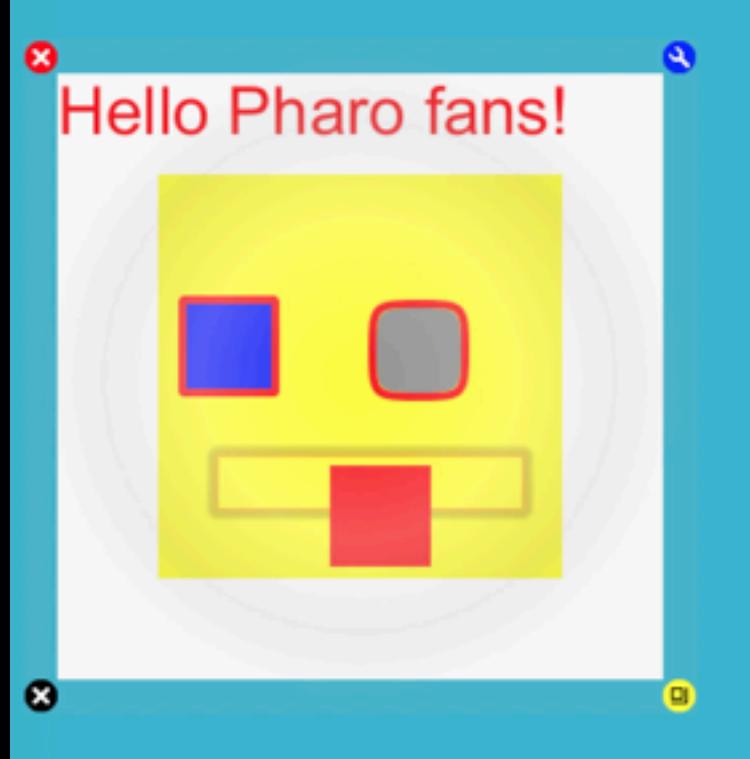

#### **Hello Pharo fans!**

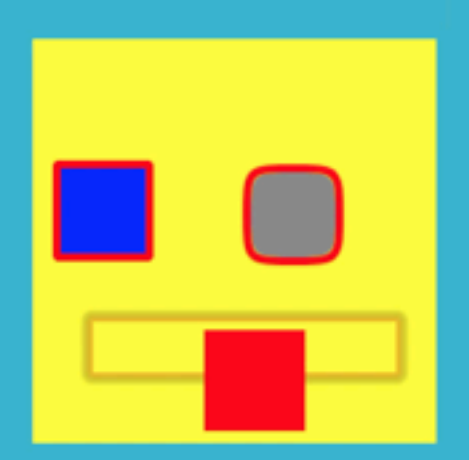

€

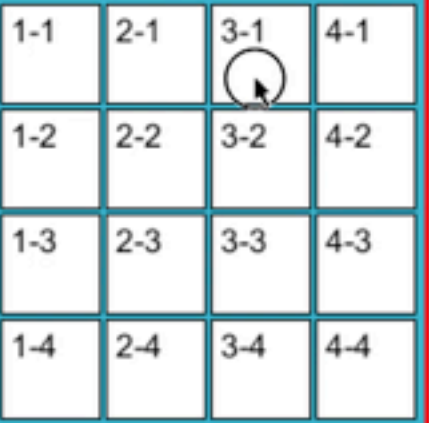

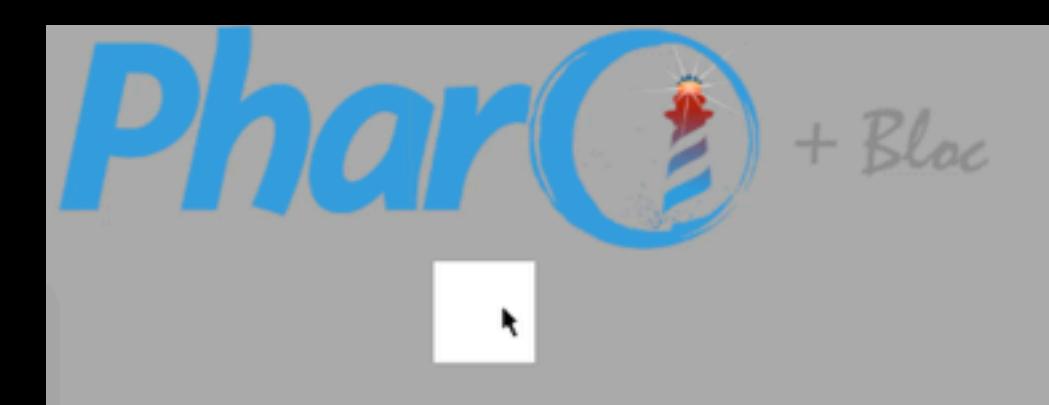

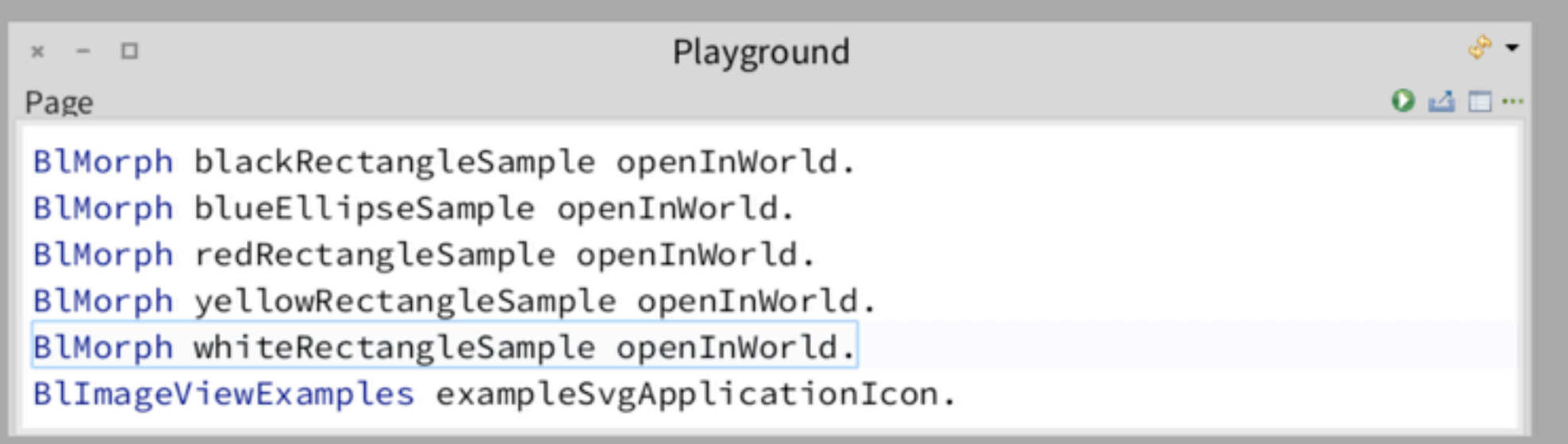

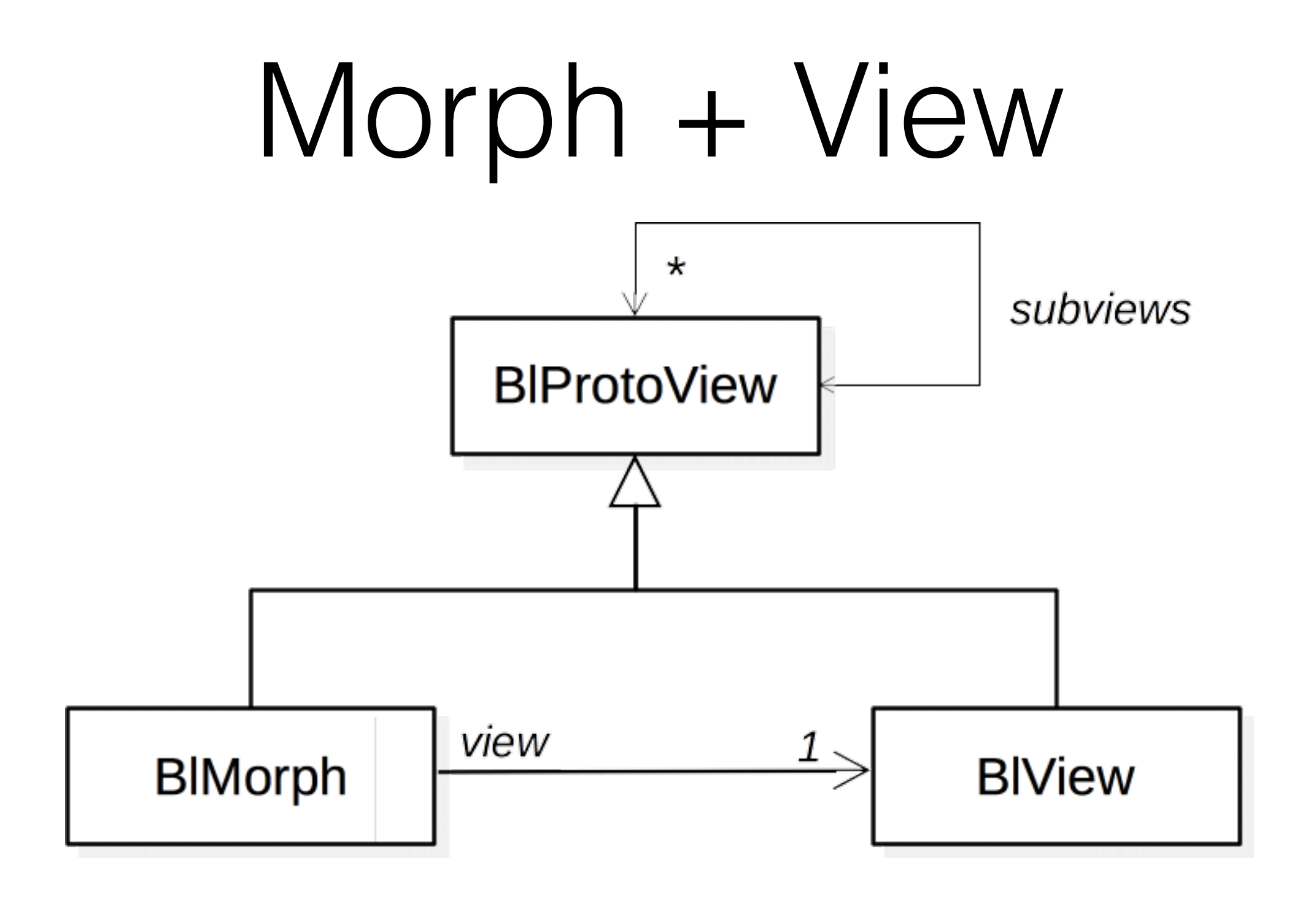

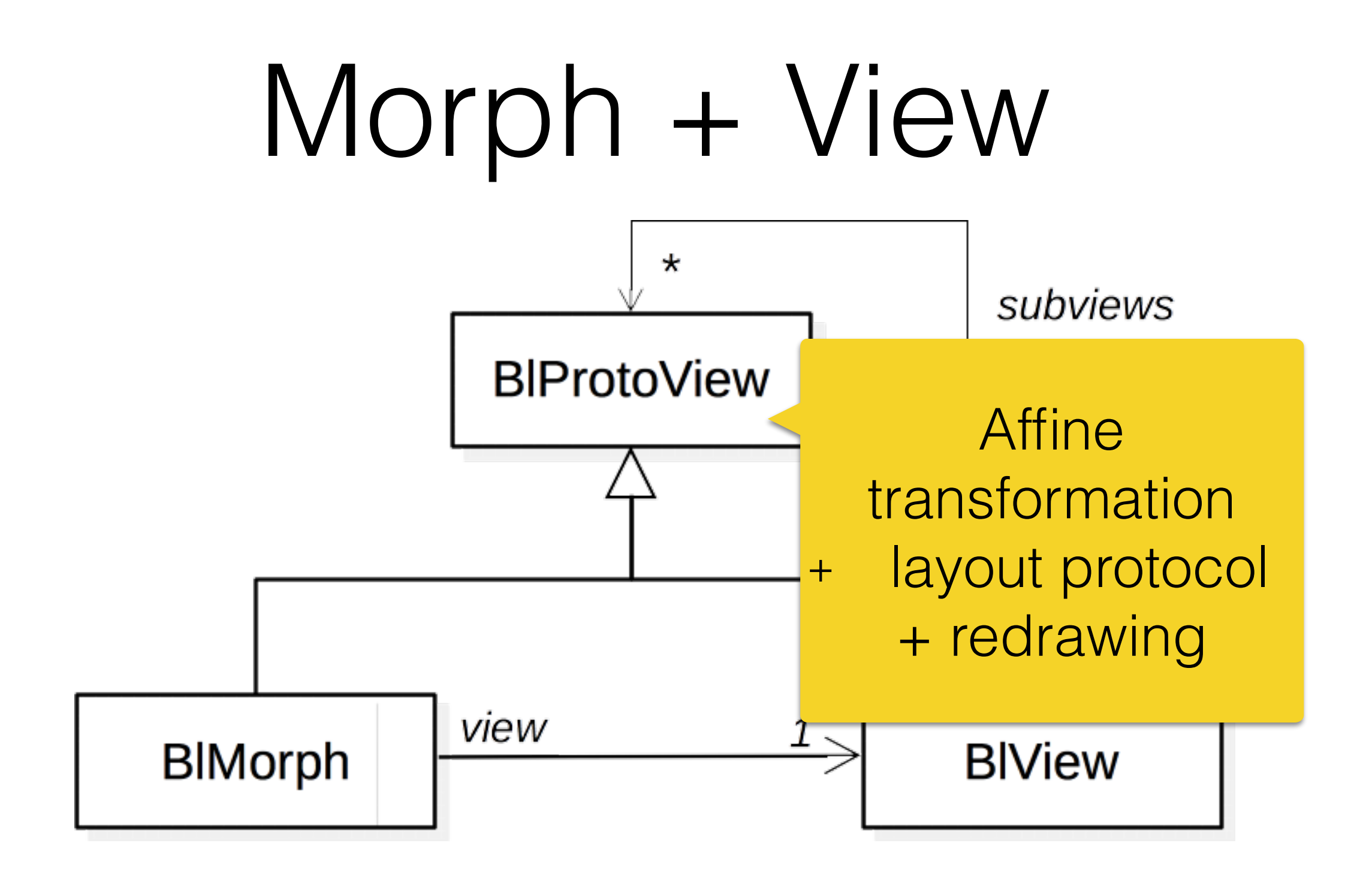

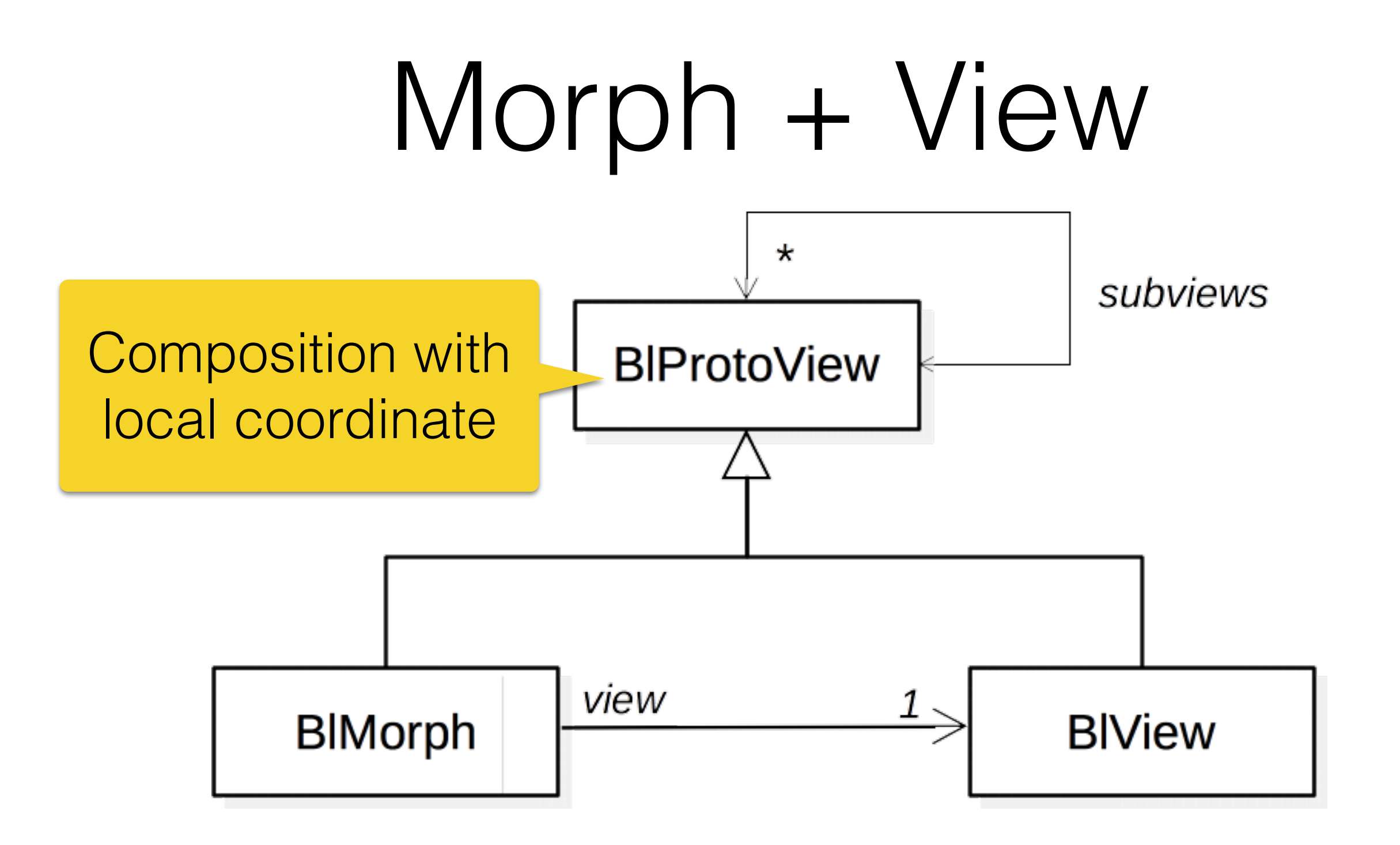

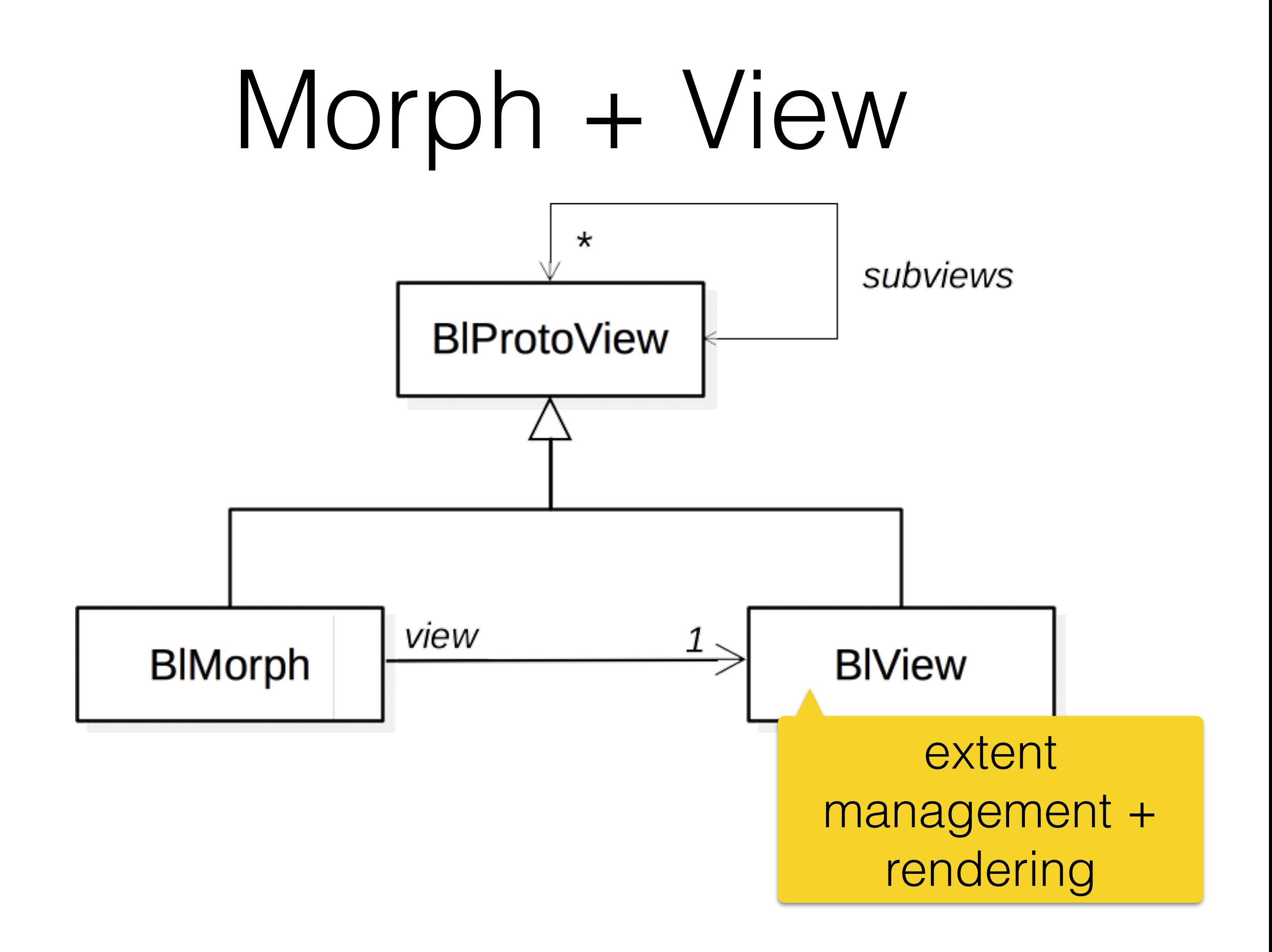

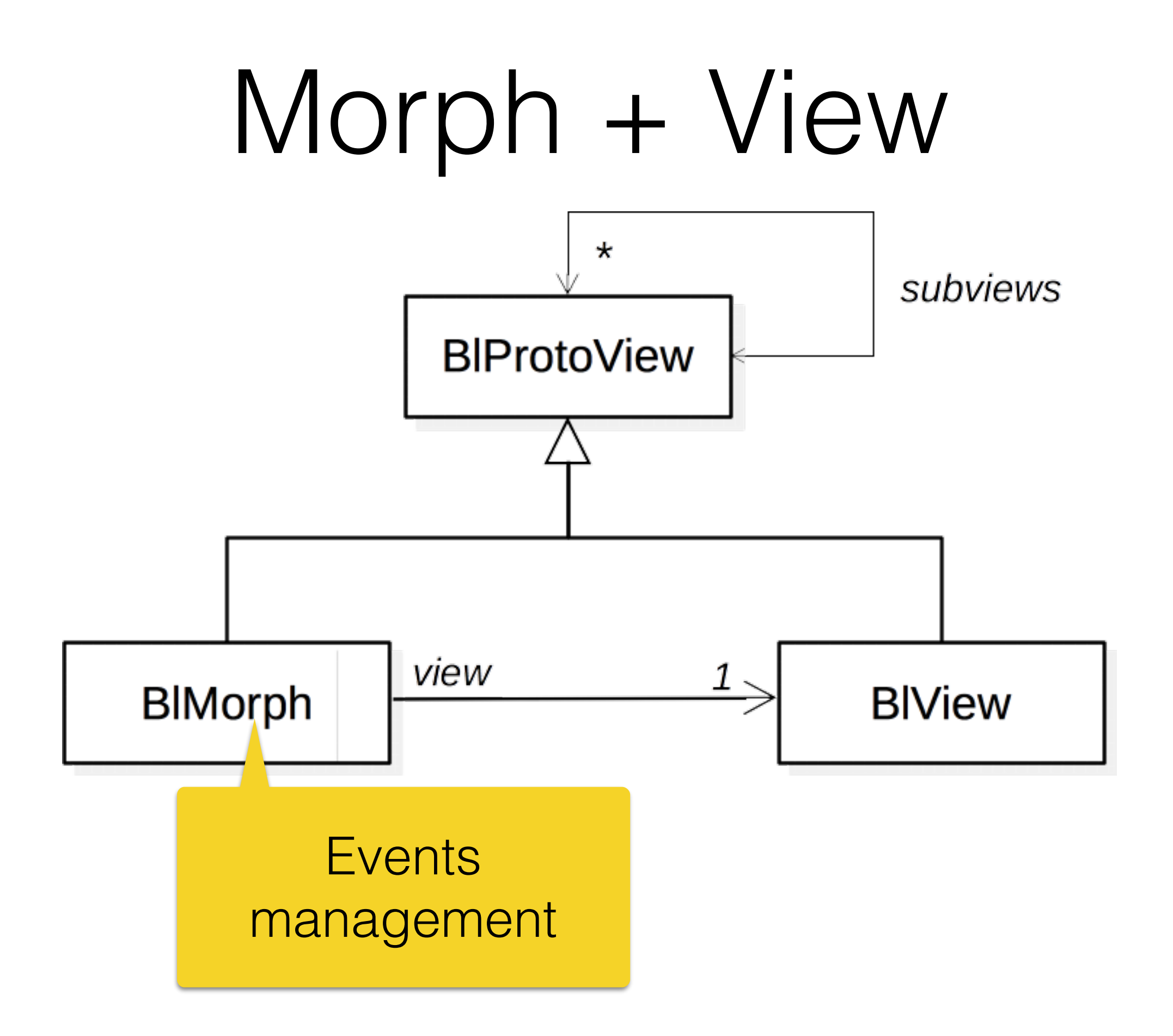

## The Bloc infrastructure

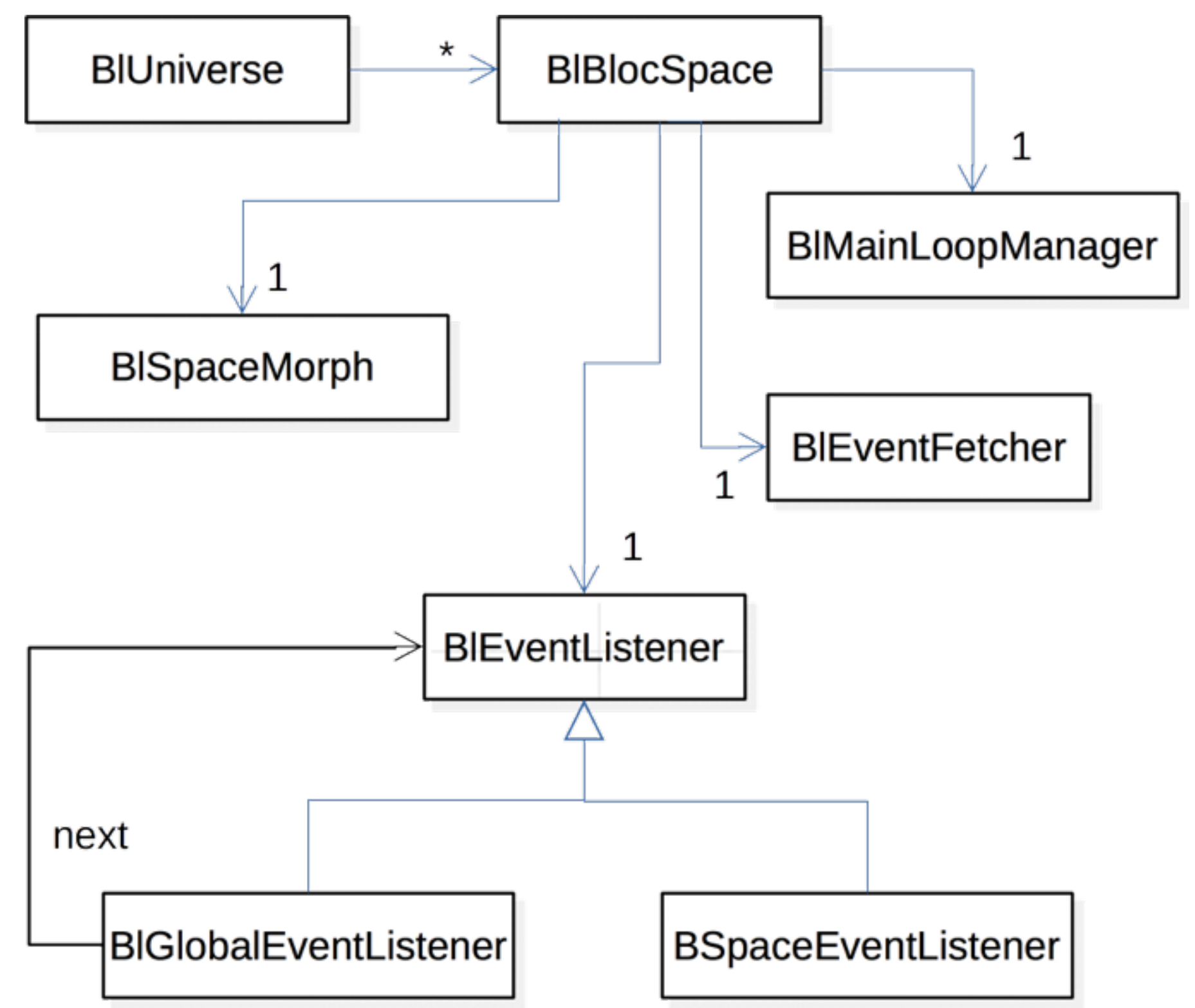

## The Bloc infrastructure

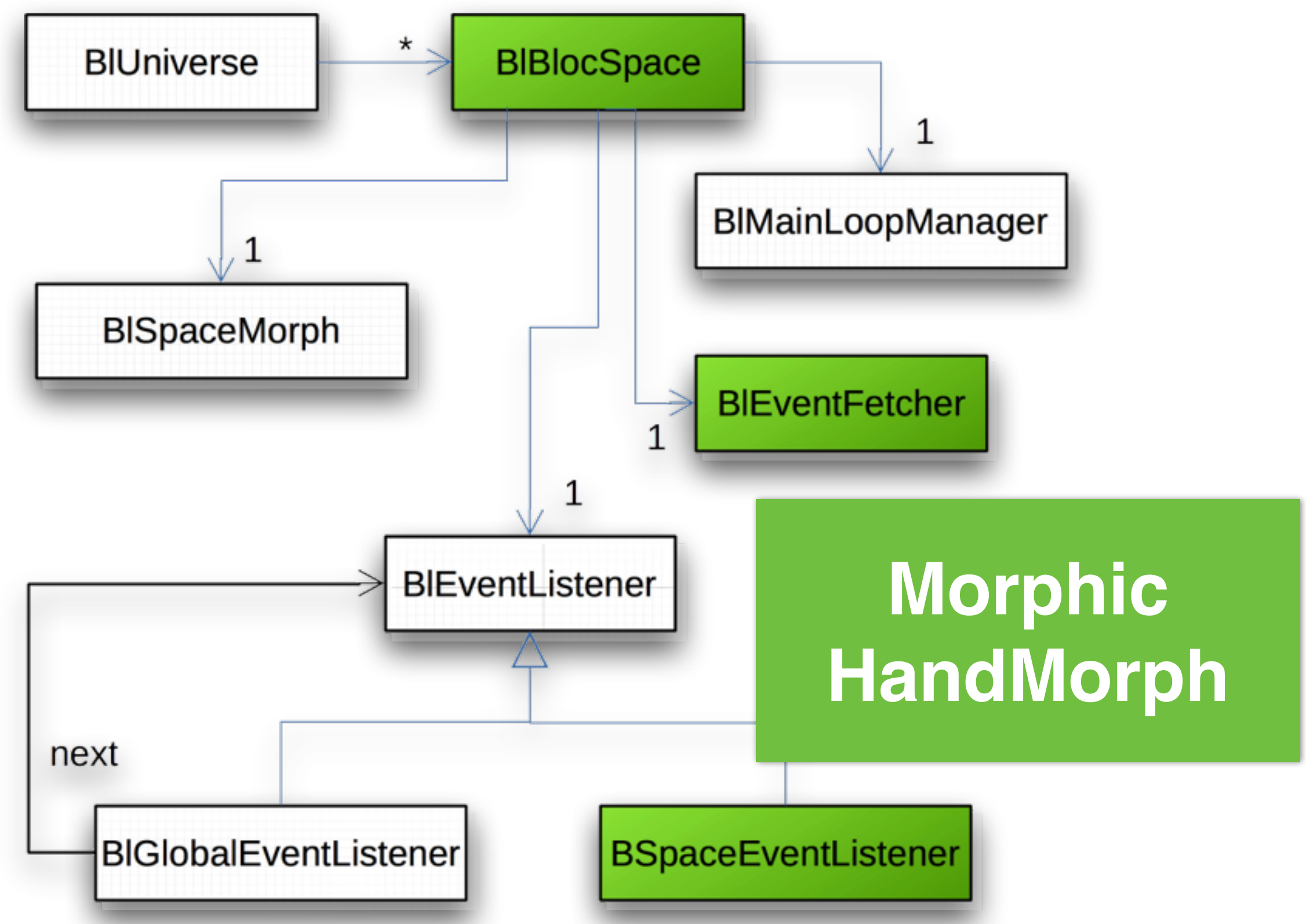

## The Bloc infrastructure

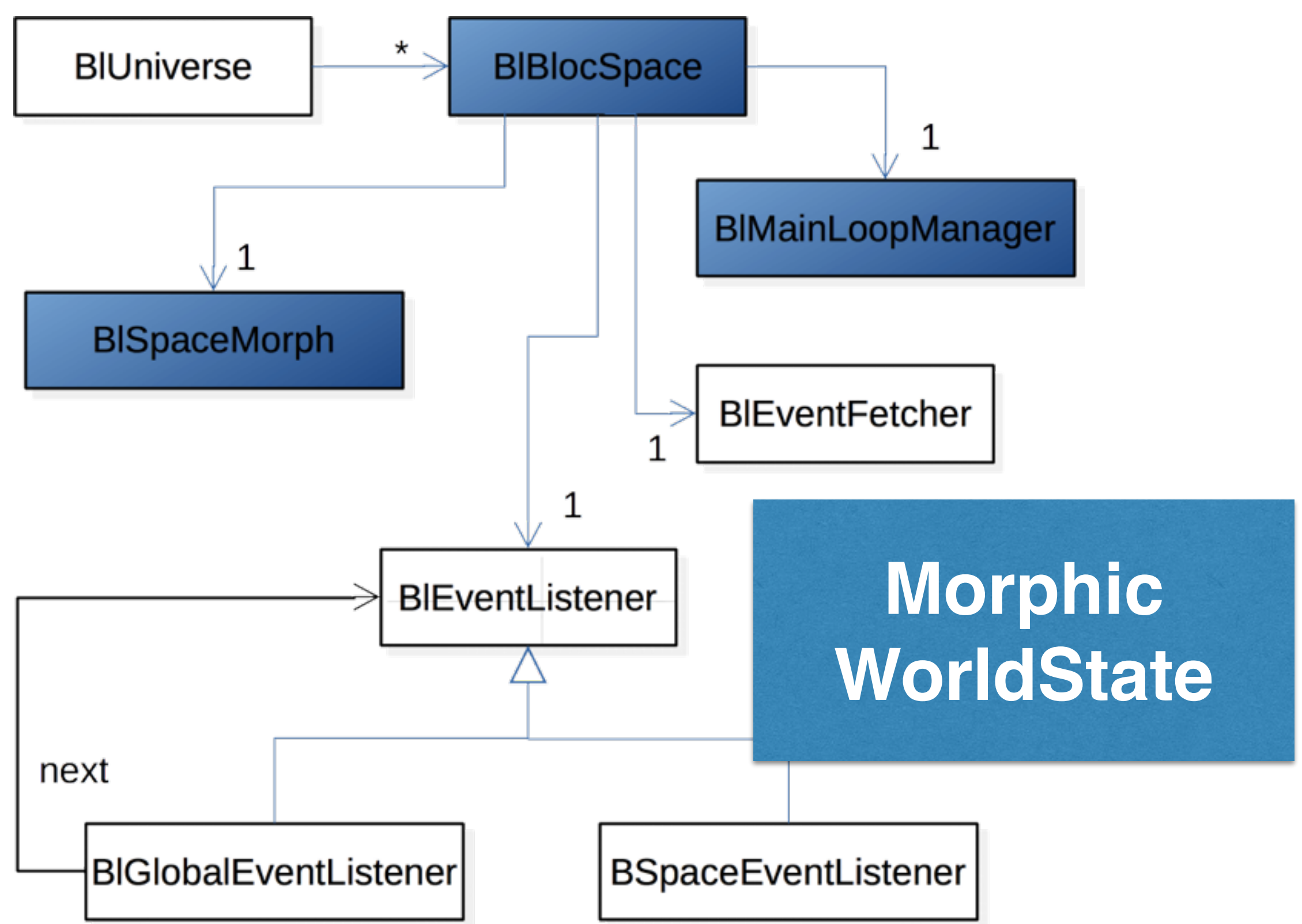

#### Event listeners

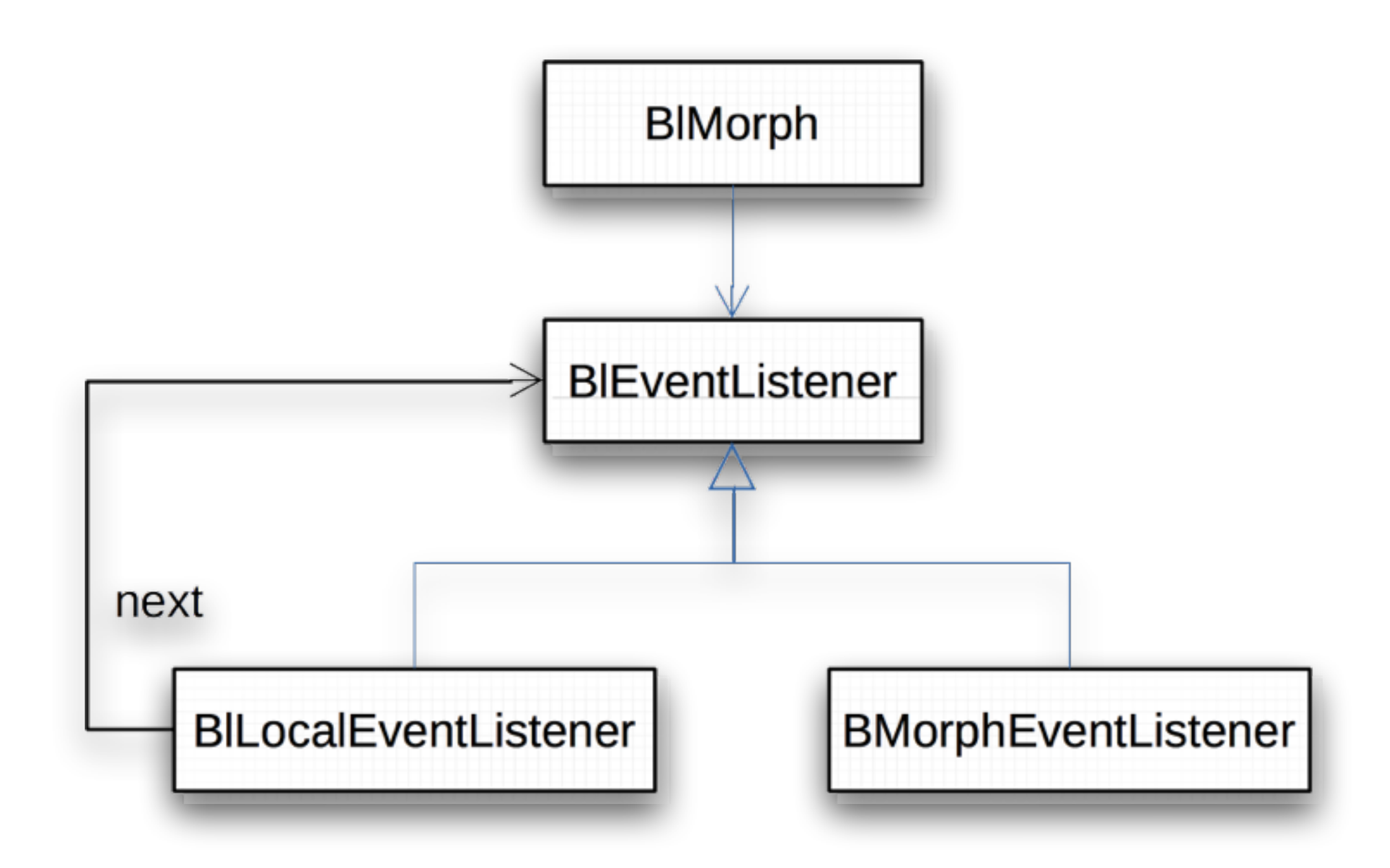

#### Alarms

#### [ self inform: 'Pharo is great'] asAlarm schedule.

#### Alarms

| alarm | alarm := [ self inform: 'Pharo is great'] asAlarm. alarm delay: 300. alarm period: 100. alarm schedule. [ (Delay forSeconds: 5) wait. alarm unschedule ] fork

#### Alarms

- | alarm morph |
- morph := BIRectangleView new asMorph.
- morph openInWorld.
- alarm := (WeakMessageSend receiver: morph selector: #color:) asAlarm. alarm period: 100.
- alarm argument: [Color random].
- alarm schedule.
- [ (Delay forSeconds: 5) wait.
- morph delete ] fork

#### Architecture

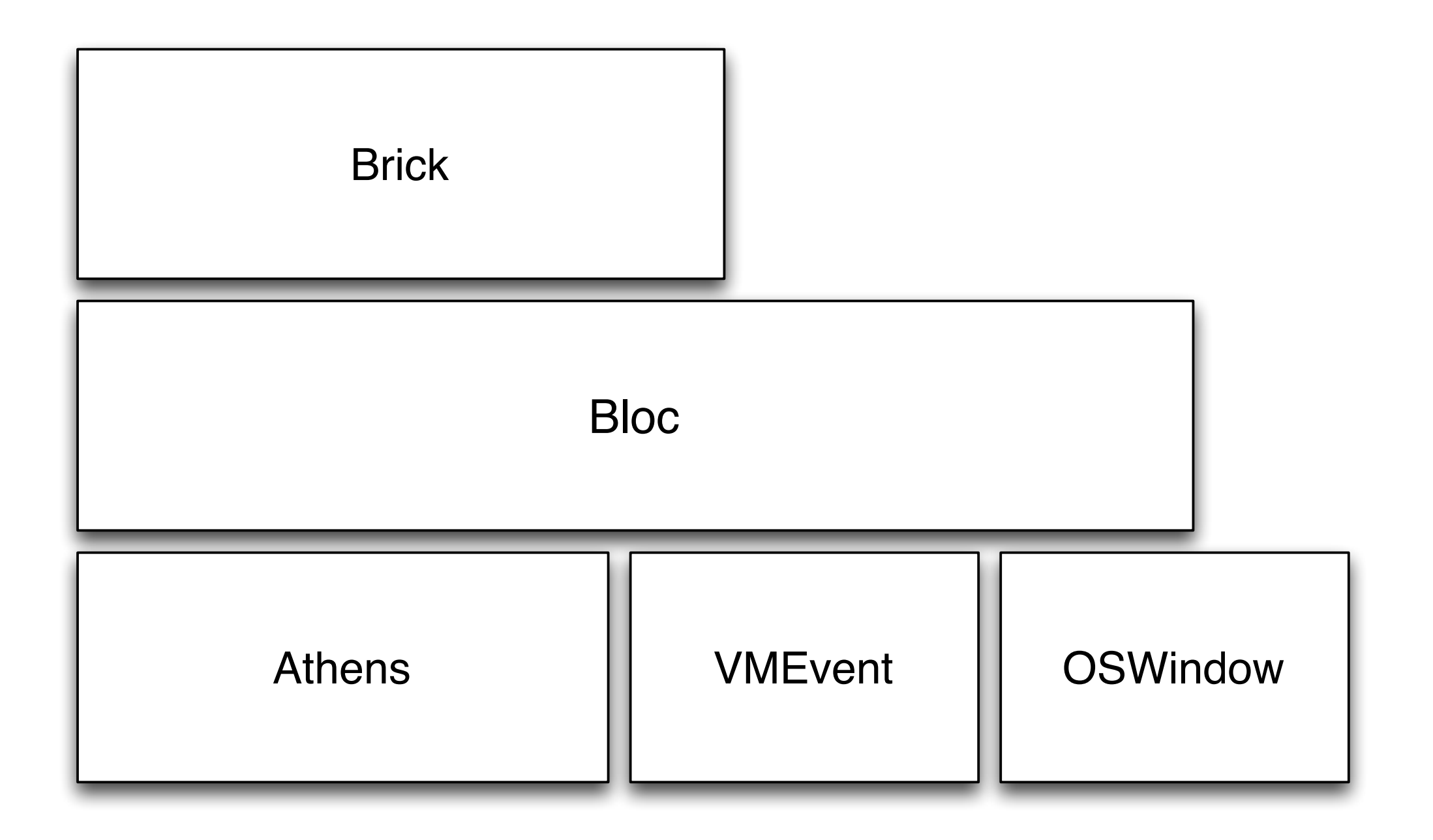

## Glimpse @ Brick

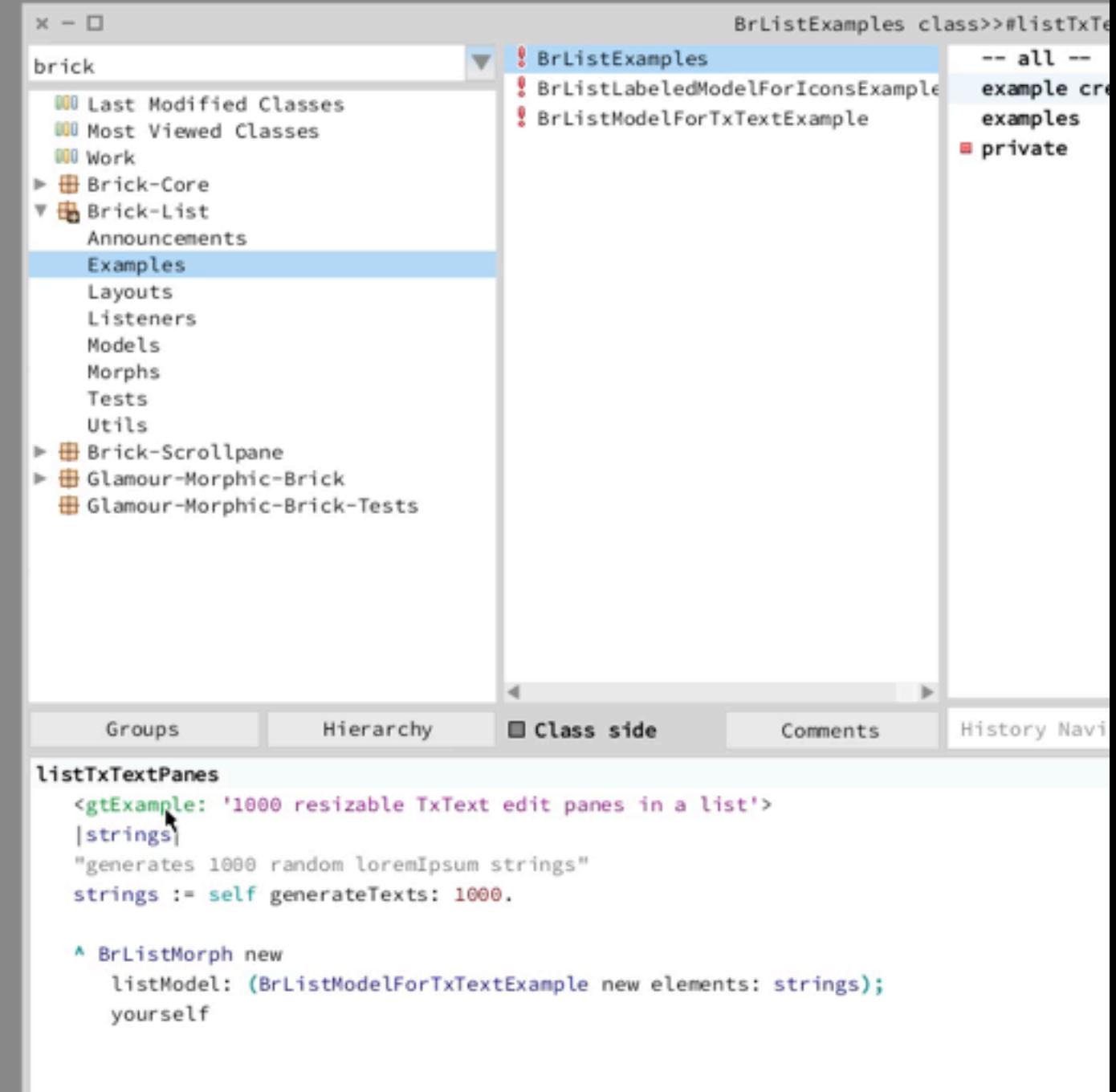

## Bloc roadmap

- New graphic core of "Pharo 6.0"
- New foundation for new widgets (Brick)

## Conclusion

- New framework with split responsibilities
	- Dynamic addition of behavior and views
- Rethought event loop
- Multispaces

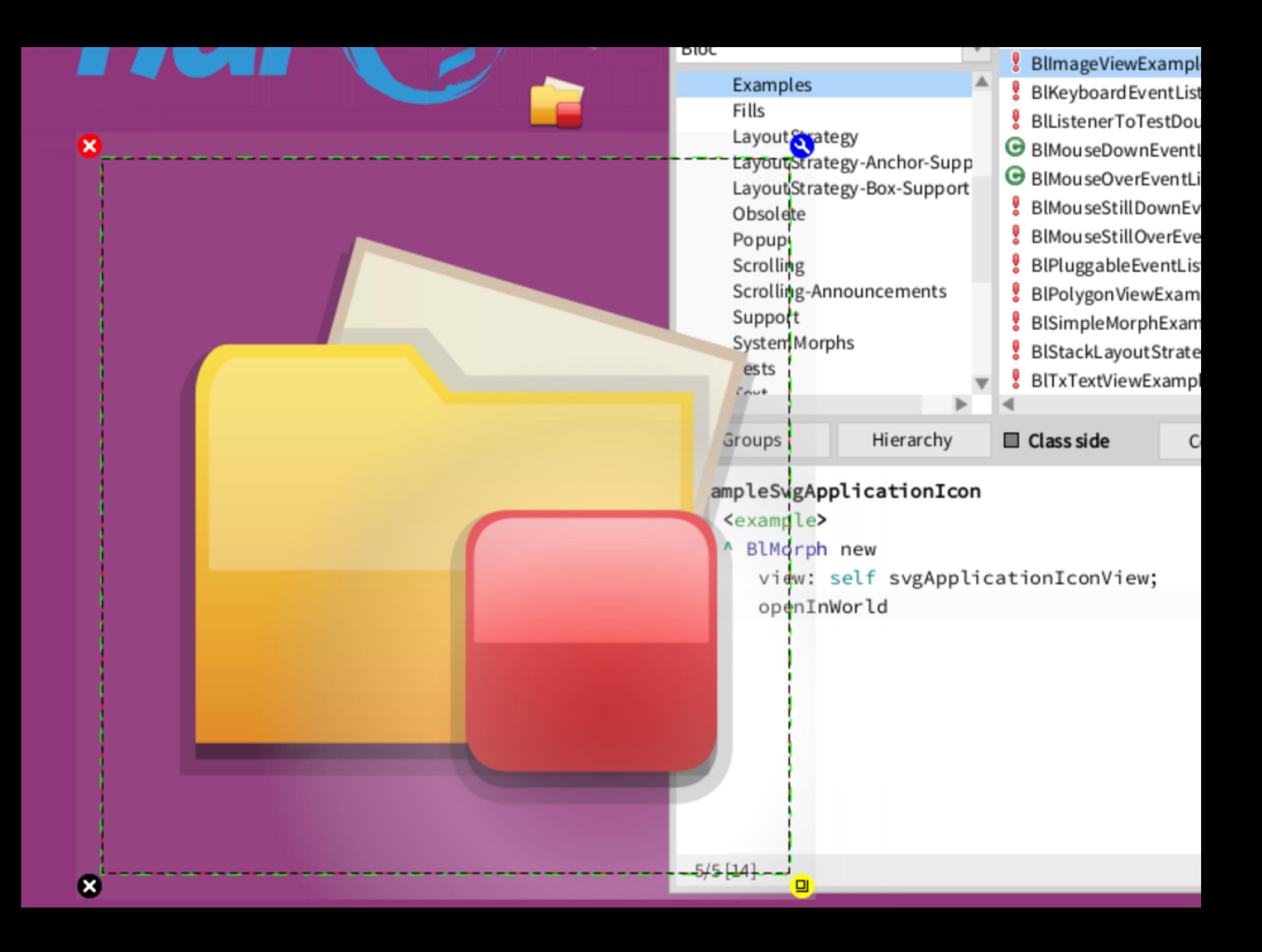